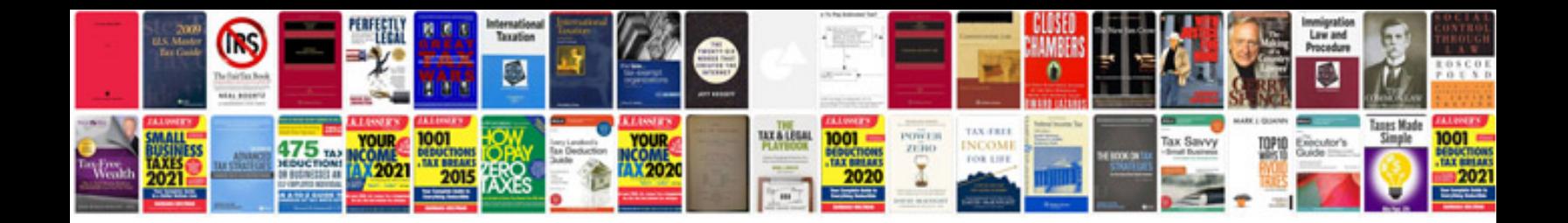

**Service manuals download**

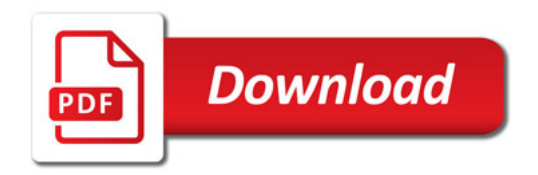

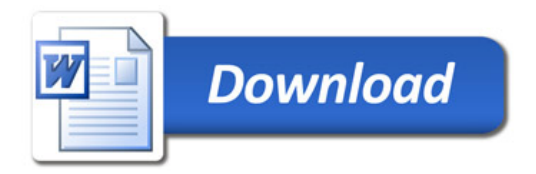